# <span id="page-0-0"></span>13<sup>a</sup> Aula - Instruções Condicionais. Ciclos. Pré-processador. Variáveis de ambiente. Programação Mestrado em Engenharia Física Tecnológica

Samuel M. Eleutério sme@tecnico.ulisboa.pt

Departamento de Física Instituto Superior Técnico Universidade de Lisboa

 $\Omega$ 

# Instruções Condicionais. ('Prog23\_01.c')

- **Instruções Condicionais** são instruções que permitem decidir, num dado ponto dum programa, quais as instruções a executar, ou seja, qual o caminho a seguir.
- São instruções condicionais:
	- $\blacksquare$  'if' e 'if ... else';
	- 'switch'
- $\blacksquare$  Existe ainda um operador, que é habitualmente usado para atribuições de valores, e que permite decidir qual o valor a atribuir a variável. Esse operador é:

(Condição ? Se\_Verdadeiro : Se\_Falso);

Por exemplo:

 $a1 = (x > 0$  ? x : -x);

 $é$  equivalente a:

if  $(x > 0)$  a1 = x[;](#page--1-0) else a1 =  $(-x)$ ;

## Instruções Condicionais 'if' e 'if ... else'  $('Prog23_02.c')$

A sintaxe da instrução 'if ... else' é: if (Condição) { Bloco se Verdadeiro } else { Bloco se Falso }

- Note-se que o 'else' e o 'Bloco se Falso' podem ser omitidos. Ficando simplesmente a condição 'if' e o respectivo bloco.
- $\blacksquare$  É válido escrever instruções 'if' no interior umas das outras.
- Quando se têm situações com **condições sucessivas** é, por vezes, cómodo escrever essas condições na forma:

```
'if' \{...\} 'else if' \{...\} 'else if' \{...\} 'else' \{...\}
```
 $200$ 

# Instrução Condicional 'switch'  $('Prog23_03.c')$

- Quando se têm condições sucessivas controladas por um *inteiro* (por vezes, na forma de um enumerado, 'enum'), é mais simples (e mais conveniente) usar a instrução 'switch'.
- $\blacksquare$  A sua sintaxe é a seguinte:

```
switch (Variável Inteira)
        {
          \mathsf{case}\ \mathsf{i}_1 :
               bloco<sub>1</sub>
            ...
          case i_n:
               bloco<sub>n</sub>
          default :
        bloco_se_tudo_for_falso
A interrupção da execução das instruções de um switch é feita
  com a instrução break;
```
Mestrado em Engenharia Física Tecnológica Programação - 13ª [Aula \(28.10.2019\)](#page-0-0)

つくへ

# Ciclos ('Prog24\_01e2.c')

■ Existem três instruções de **ciclos** em C:

- 'while' testa a condição e executa o bloco: while  $(Condição) \{bloco_de_instruções\}$
- $\blacksquare$  'do .. while' executa o bloco e testa a condição: do {bloco\_de\_instruções} while (Condição);
- $\blacksquare$  'for' inicializa o loop, testa a condição e executa o bloco:  $for (Incializa : Condição : Incremento) {bloco_instruções}$
- Um ciclo pode ser terminado de duas maneiras: por a condição deixar de ser satisfeita ou forçando a saída com 'break;'.
- Quando se pretende sair através de um '**break;**', usa-se, por vezes, um loop infinito (isto é, em que a condição é sempre satisfeita), por exemplo: 'while  $(1)$   $\{...\}$ '.
- Se se pretende passar à *iteração seguinte* ignorando as restantes i[ns](#page--1-0)truções do bloco, usa-se a instrução '[continue;](#page-0-0)['.](#page-0-0)

つくい

# 'goto' e 'label' ('Prog24\_01a3.c')

- Muito embora a instrução 'goto' não tenha directamente a ver com ciclos, foi em diversas linguagens de programação o *único* modo de os implementar.
- $\blacksquare$  O seu uso gera sempre **grandes polémicas** e muitos são os fundamentalistas que, por certo, **juraram nunca o usar...**
- Sem sermos tão radicais é bom usá-lo **muito moderamente**...
- O seu uso é feito sempre dentro de funções, e exige a existência de uma **marca (label)** para onde é direccionado o fluxo do programa (o label pode estar antes ou depois do goto):

goto marca;

código

marca:

#### código

■ O seu uso mais comum (e comedido) é em situações de erro em que se pretende **terminar a execução** de uma função mas antes necessitamos de **organizar a saí[da](#page--1-0)**.  $2990$ 

#### Pré-processador

- O **pré-processador** é, em primeira aproximação, uma espécie um editor de texto que permite aumentar o poder e as possibilidades do C.
- As instruções dirigidas ao pré-processador chamam-se directivas de pré-processador e iniciam-se por pelo símbolo  $'#$ ' no início da linha.
- Iremos aqui chamar a atenção apenas para os aspectos principais.
- O pré-processamento é feito linha a linha e essas linhas não terminam em ponto e vírgula. O processamento das directivas é feito por elementos básicos ('tokens').
- Como exemplo de **directivas de pré-processador** pode ver-se o ficheiro '/usr/include/math.h'.

 $200$ 

No quadro seguinte podem ver-se as **directivas de** pré-processador:

#### Pré-processador - Directivas

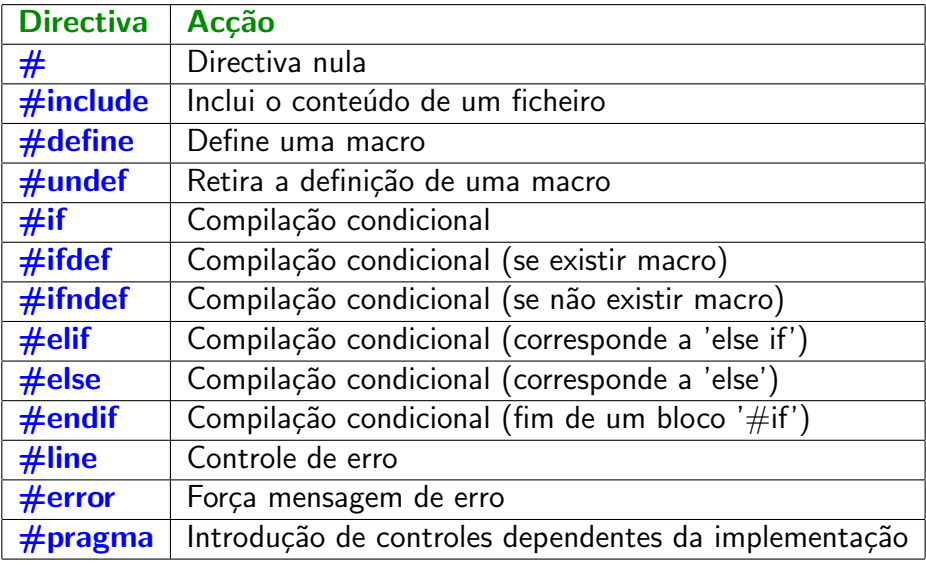

メ御 ドメ 君 ドメ 君 ドー

4日)

E

 $299$ 

### Pré-processador - Define ('Prog26\_01a03.c')

- Os programas 'Prog26\_01.c' e 'Prog26\_02.c' são duas representações diferentes da função quadrado de um número. Na primeira é escrita uma **função** para calcular o quadrado de um double, enquanto na segunda o quadrado é calculado por uma macro.
- Como se pode ver a **macro**, uma vez que faz uma simples substituição não necessita da declaração do tipo pelo que pode ser usada independentemente do tipo.
- Como se pode ver pelas macros QUADRADO e QUAD é necessário um certo cuidado a escrevê-las:  $2+3*2+3'$  é obviamente diferente de  $(2+3)*(2+3)'$ .

∢ 何 ▶ ( ヨ ▶ ( ヨ ▶

つくへ

### Pré-processador - Condições ('Prog26\_04.c')

- Uma vez que as instruções ao **pré-compilador** são executadas antes da compilação, é possível incluir nelas diferentes **opções** de código que têm a ver com o sistema operativo ou outros tipos de decisão, por nós consideradas como convenientes.
- Os ficheiros ".h" usam habitualmente uma funcionalidade do pré-compilador que é a definição de uma variável de controle que irá garantir que um ficheiro ".h" não é incluído duas vezes num programa:
- $\blacksquare$  Todo o ficheiro está incluído dentro de um 'if':

```
\#ifndef _NOME_H_
\#define _NOME_H__ 1
\cdot.
```
#### #endif

em que ' $\#$ ifndef' significa 'se não definido'. O '1' a seguir à definição não é necessário. Usualmente, para evitar confusões nas designações usadas, 'NOME' é o própr[io](#page--1-0) [nome do ficheiro.](#page-0-0)

### Variáveis do Ambiente ('Prog25\_01a04.c')

- Existe um conjunto de **variáveis** que se encontram definidas no ambiente de trabalho sempre que fazemos um 'login'. Essas variáveis dizer respeito à máquina em que estamos e ao nosso 'login' específico.
- Em 'unix' podemos obtê-las com o comando 'env' na shell.
- **J**á vimos que os dois primeiros argumentos da função '**main**' são os argumentos do programa quando é executado. As variáveis de ambiente passam para um programa através de o terceiro argumento da função 'main': 'char \*\*env'.
- Este argumento 'env' é, à semelhança de 'argv', um vector de ponteiros para 'char', no entanto, não tem um contador associado e termina com o último ponteiro em 'NULL'.
- Se executarmos a file de comandos 'Prog25\_04\_comandos' com um argumento numérico, podemos ver qual o efeito do valor do 'return status;' da função 'main' [no](#page--1-0) [ambiente da shell](#page-0-0).